Ingenieurbüro Baumann --- www.leobaumann.de --- Markt 6, 46282 Dorsten manuelle Berechnung einer 5/8xLambda-Antenne über Grund h = Länge,  $b2$  = Höhe über Grund, l = Wellenlänge

reset():digits:=16:wv:=90\*PI/180:wh:=0:h:=5/8:b2:=0:l:=1:

Richtdiagramm im Kugelraum als Funktion der Winkel

•  $c:=(the,phi1) \rightarrow (abs((cos(PI*h/I*cos(phi1))$  $cos(PI*h/l))/sin(phil))$  $*2*abs(cos(PI*2*(b2+h/2)/l*cos(phi1)))$ :

Antennenimpedanz  $d=100$  mm  $Z=53.253 - i134.966$ 

## Horizontaldiagramm

• plot(plot::Polar( $[c(the, wv), the]$ , the =  $0..2*PI$ , TicksNumber=None, Scaling=Constrained, AdaptiveMesh=4) ) ;

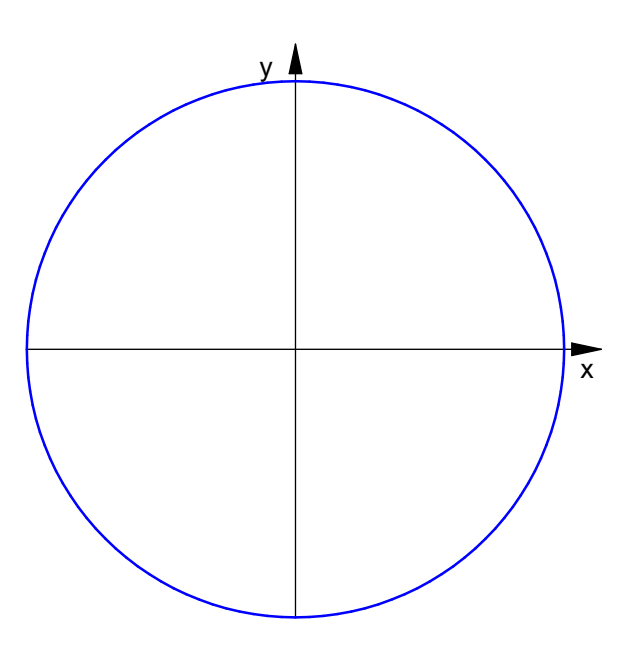

horizontale relative Strahlungsleistungsdichte

• plotfunc2d(c(the\*PI/180,wv)^2, the =  $0..90$ ):

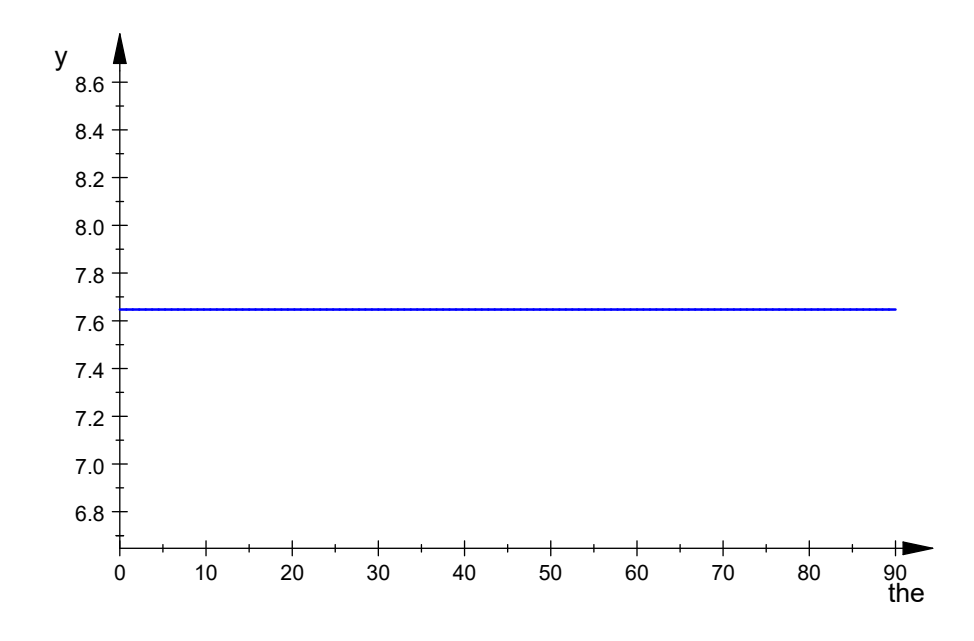

```
Maximalwert der relativen Stahlungsleistungsdichte , auch in dB
```

```
 ghmax:=0:ghwmax:=0:for m from 0 to 2880 step 1 do
gh:=float(c(m*PI/5760,wv)^2);
if gh>ghmax then
      ghmax:=gh;
      ghwmax:=float(m/32);
end if;
end for:ghmax;float(10*log(10,ghmax)+2.15);ghwmax;
  7.647253897
```
10.98505509

0.0

Vertikaldiagramm

```
• plot(plot::Polar([c(wh,phi1),phi1+PI/2],phi11 = -PI/2..PI/2,TicksNumber=None, Scaling=Constrained, AdaptiveMesh=4));
```
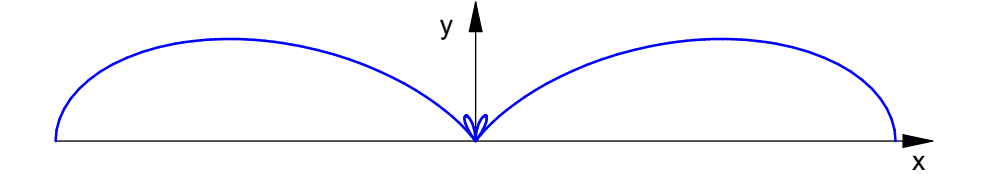

vertikale relative Strahlungsleistungsdichte

•  $plotfunc2d(c(wh,phi1*PI/180)^2, phi1 = 0..90)$ :

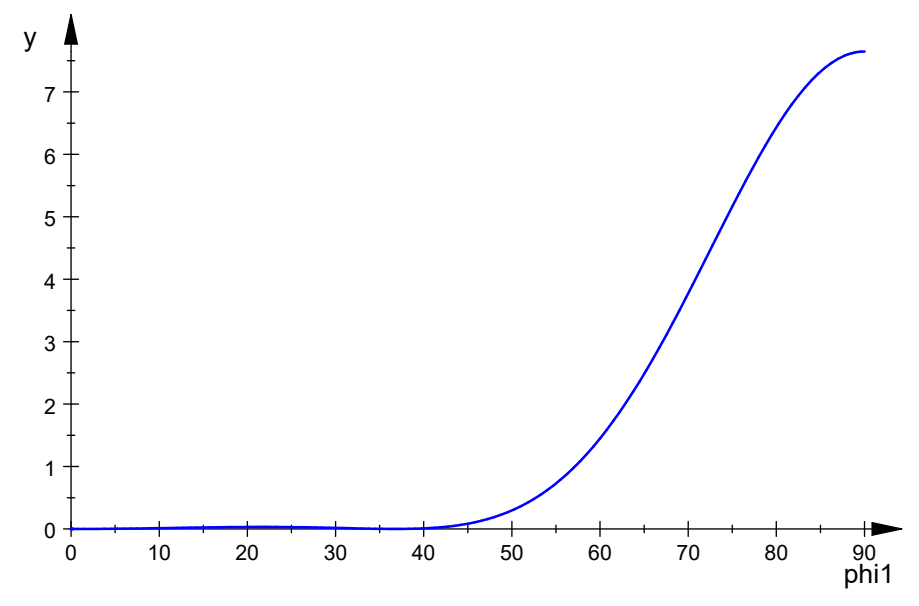

Maximalwert der relativen Stahlungsleistungsdichte , auch in dBi

```
 gvmax:=0:gvwmax:=0:for m from 1 to 2880 step 1 do
gv:=f\text{load}(c(\text{wh},\text{m*PI}/5760)^{2});
if gv>gvmax then
       gvmax:=gv;
      gvwmax:=float(m/32);
end if;
end<sup>T</sup>for:gvmax;float(10*log(10,gvmax)+2.15);gvwmax;
```
## 7.647253897

10.98505509

90.0

- o graph:=plot::Surface([cos(the)\*sin(phi1)\*c(the,phi1),sin(the)\*sin(ph  $i1$ )\*c(the,phi1),cos(phi1)\*c(the,phi1)],the=0..2\*PI, phi1=-PI/2..PI/2,Axes=Origin, TicksNumber=None, Scaling=Constrained, AdaptiveMesh=4):
- plot(graph);

 $\bullet$ 

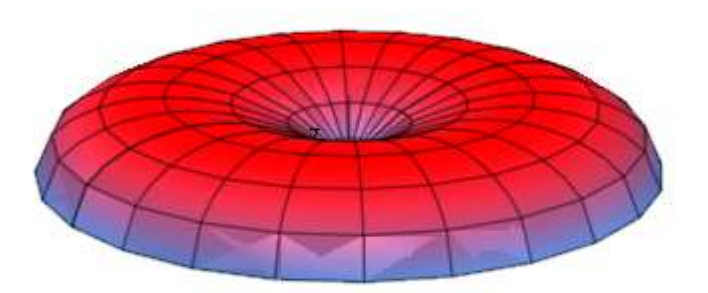